**Université de Bouira Faculté de sciences**

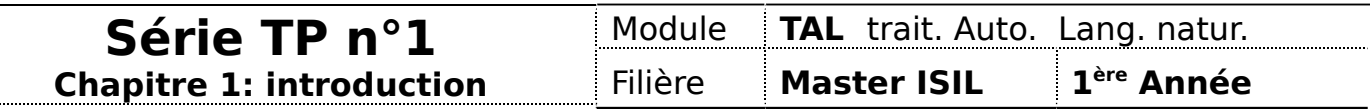

1- Installation :

2- pratique : exécuter le code suivant sous python

```
#!/usr/bin/env python
# -*- coding: utf-8 -*-
# déclaration de codage des caractère, utiliser souvent UTF-8, pour prendre en charge 
toutes 
# les langues.
print ("Salam Alykom")
# Déclaration des variables 
# pas de déclaration explicite
# il suffit d'affecter une valeur pour spécifier le type d'une variable
age = 125 # entier
print ("type de age", type(age))
salaire = 3.14print ("type de salaire", type(salaire))
name = "Ahmed"
print ("type de name", type(name))
#subsitution
s2 = "I am %s"Sname
\textsf{S3} = "I am %d old "%age
print (s2, s3)
# listes
\text{liste} = [1, 2, 31, 4]print ("type de ls", type(liste))
print (liste)
# ajouter in element
\lfloorliste.append(5)
print (liste)
# liste de mots
wordlist = ["I", "am", "learning", "english"]
```

```
# structure de controle
a = 15if a > 15:
     #attention aux tabulations
     print ('a supérieur à 15')
elif a \le 15 and a \ge 10:
     print ('a entre 10 et 15')
else:
     print ('a est intfieur à 10')
# tester si un element appartient à une liste
a = 5if a in liste:
     print ("a existe dans la liste")
# les boucles
for word in wordlist:
     print (word)
# boucle et tests
# calculer le nombre d'occurence d'un caractère dans une chaine de caractère
chaine = "Le TAL est l'ensemble des méthodes et des programmes qui permettent"
caractere="e"
cpt = 0for c in chaine:
     if c == caractere:
        \cot += 1
print ("le caractère %s existe %d fois"%(caractere, cpt))
```
## **Travail à domicile :**

1- Ecrire un programme python qui permet de calculer la fréquence des caractères dans un texte donné.

1- Ecrire un programme python qui permet de calculer la fréquence des mots dans un texte donné.